# **THE SKIES Trainer Keygen Full Version [Mac/Win] [2022]**

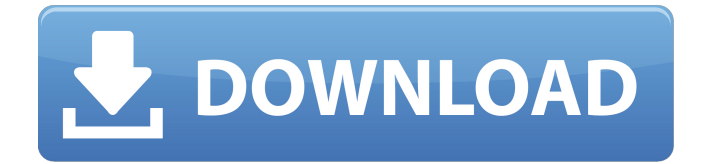

Holodrive is an online, fast paced, competitive shooter for iphone and android. Holodrive is inspired by the classic, surreal shooter games Quake, Unreal Tournament and Unreal. By using a physics based controller, players use gravitational forces to accelerate and maneuver through a 3D, bi-planar playfield while lining up headshots on their opponents. Category:2014 video games Category:Android (operating system) games Category:IOS games Category:Shoot 'em ups Category:Video games developed in AustraliaQ: How to convert a YAML table to different formats? I am looking for an application that can convert a YAML table to different formats. For example: name: florent company: mercedes sport: football - volleyball - tennis These YAMLs have different elements and different types of values. I would like to convert the YAML to JSON (mainly) and CSV. I found Ruby YAML for the conversion purpose and I have tried to convert to JSON. I think it is not possible from Ruby YAML. The idea is to find an application that can convert

this YAML into different formats. A: YAML is just text, so there is no difficulty in moving it to JSON or any other format. For instance, you can use the to\_s method to get it as a string. Q: How to correctly flag an answer as "not an answer"? I get reputation for answering and getting an answer accepted by a user on a question that I asked which is fine but I noticed something recently and I'm not sure I'm doing this correctly. I answered my question and got an accepted answer. In the accepted answer one of the lines is written "This is not an answer". I guess it's a comment so it's not answer but I want to flag it as "not an answer" and I don't get how. This is my first flag and I want to make sure I'm doing it the right way. A: Just flag it as Not an Answer, you don't need to add any note (also, you can't see the "this is not an answer" comment here on MSE). You don't get any reputation from

#### **Features Key:**

Solved Series

(Nintendo Switch - Full Version) (Ubuntu) (Mac OSX) (Win10)

- Field function
- Unlimited waves
- Star Rounds
- Unbeatable Rush mode
- Dynamic terrain
- Happy elements
- Level editor
- Mini Game Mode
- Difficulty options
- Support for Txt and Img files
- Terrain generator
- Pre-rendered hit maps
- Screenshots
- Multi player
- Steam Cloud
- Controls:
	- A: Shoot
	- $\circ$  S: Shoot
	- W: Jump
	- D: Load
- Excellent feeling of weight
- Multi joystick support
- Content:
	- 3 kinds of weapons
	- Basic gameplay
	- Advanced gameplay modes
	- Easy Hard Difficult
	- 15 special weapons
	- Basic control
	- 3 game modes
	- All characters are unlocked
	- Game sounds
- Variety of hills and ravines
- Realism! Exact boundaries of waves, hills and everything else!
- Support for more than 700 parameters, e.g. the size and color of bullets, can hit points, different densities
- Cohesion of vectors
- Movable textures
- Dynamic stage and water
- Game engine Features:
	- Living Shadows
	- Virtual Lights

## **THE SKIES Download X64**

Premium Cars Pack 01 Enjoy the battle with this awesome and stylish Premium Car! It is that time again, Premium Cars Pack 01 is on the market! Premium Car Features: Quintuple Twin Turbo Exclusive-2nd generation

Turbo-charged engine. Top speed: 270km/h Crew: 2 people Innovation made in Germany. Premium Cars Pack 01 unique style and features. Multiplayer game mode: Local.Synchronized oscillations in electromyographic and mechanomyographic activity during resistance exercise. This study examined synchronized relationships between surface electromyographic (SEMG) and mechanomyographic (MMG) activity during concentric/eccentric resistance exercise. Sixteen healthy males performed six familiarization and 3-min bouts of leg extension exercise on an elastic resistance treadmill in four conditions: single-joint concentric/eccentric (S), two-joint concentric/eccentric (T), single-joint eccentric (E), and two-joint eccentric (E2). T-condition bouts were excluded from further analyses, because synchrony was not observed for either MMG or SEMG signals. In the S condition, MMG and SEMG activity was highly synchronized in rectus femoris (RF), vastus lateralis (VL), and vastus medialis (VM) for concentric (Co) and eccentric (Ec) muscle actions, but the observed wave shape was of small to moderate amplitude. In the E and E2 conditions, the SEMG and MMG signals were not synchronized, but wave shapes were similar. These results indicate that in normal resting conditions, concentric/eccentric muscle actions are principally produced by short-range synchronization of individual muscle fibers in all regions of a muscle. In these conditions, synchronization occurred independently of differences in physiological properties such as magnitude of force or rate of force development. In contrast, synchronization was not observed for eccentric actions of the knee extensors, even though both signals exhibited a similar wave shape.Q: How can I start creating a simple web service with WCF? I'm just starting to learn about web services. I'm looking to create a web service using WCF that will be downloaded to my machine to run as a service when the.EXE is run. Can I use IIS to get the service to run locally? I was looking at c9d1549cdd

### **THE SKIES Free (Updated 2022)**

Take your mouse and try to reach the exit of the maze without touching walls and before the end of the timer. Game "The ScreaMaze" Gameplay: Take your mouse and try to reach the exit of the maze without touching walls and before the end of the timer. Game "The ScreaMaze" Gameplay: Take your mouse and try to reach the exit of the maze without touching walls and before the end of the timer. Game "The ScreaMaze" Gameplay: Take your mouse and try to reach the exit of the maze without touching walls and before the end of the timer. If I could I will share my game "the great game" with you :). Show some love, stop being a bitch and click love to help me rise the rank of my game on Steam. High Poly modelling is not required, DX9 isn't required. You can use any 3D software, you can use any platform that contains your OS of choice. You don't have to use any textures. I'm just making this because I want to share this little game, the only thing I use is 3D Studio Max 2002. • Create your own survival game with procedural world generation • 4 different game modes • Outdoors as well as Underwater & Overwater World • 33 items to make your life harder or easier • 7 fully customizable rooms Hello! I made a game a week or 2 ago where the main goal is to escape through a maze filled with mines. You play as a fish and there are mine trails which if you touch them disappear and you lose your game.I only made it for fun and I never finished it. I would love to release it and get feedback from the community. Let me know what you think and be cool,.- Nikita • Countdown Timer • Jump & Double Jump • Parallax Scrolling Background • 3 Levels Here is a keygen for "Unlimiter". To use the keygen, simply purchase the game, download it and paste this at the end of the download name (then rename it). You will need to have legal windows 10, windows 8, windows 7 and windows vista. how does it feel to be a winner. well i've got the message that "The ScreaMaze" is not free to play. it was yesterdays game, so i didn't really expected to win this. something about the end

#### **What's new:**

**Got some Nobles in my token pack. I found a few guides around the web where Nobles are used in game vs. game, I skipped them as they'll be obsolete by next expansion. For now, I tried adding them into an existing sandbox game, but hit the wall when I tried to add them into a new one. Everything ran fine and I got them'spawned' so to speak. I created a player character and gave him the highest level available. I asked the NPC for his moniker and chose a rank, underneath his "Descriptive name:". No merits, just stats, training ability, etc. My security system reports that everything ran smooth, as I entered the NPC's residence: There are no symbols or extra classes, just simple stats and training. My question: When I enter the residence and instruct him where to go, the NPC comes to me, and asks for a name to use. After selecting one, he appears to change his outfit and leave. Yet, he's still wearing my favorite wizard's robes and carrying my wand. When entering my residence, he's wearing my gear. Ok, here's where it gets**

**interesting. Although he's still wearing my blue wizard's robe, he's now wearing none other than one of my favored elf's outfit, complete with sword. On top of that, he has my necklet but I had to link and equip a few extra Gems and Powerstones to get them. Did I do something wrong? Is it a bug? Feel like I'm getting out of character using pawns that aren't me... N.B. The previous version of the NPC's had no sword (I know where we are/I know what it is, but cannot use it) Very Surprising Not It was kind enough to allow me to use his gear. And now he looks like a really very high level warrior and guard. Luck and blessings go to wizards with very interesting dueling armors. I'm sure that some of you are going to say, 'But that's insane? I could not allow it, it's unbelievable!' 'I'm going to allow it, I just can't believe it' "Sweet" didn't say anything before he would allow it and I'm sure he was delighted as it**

#### **Free THE SKIES Free License Key [32|64bit] 2022**

"Arthur's empire built on Britannia lasted through generations," the briefing informs us, "But in the hundred years since Arthur's death, the kingdoms of Britannia grew weaker and weaker, enslaved by the invading hordes of Picts and Saxons. The once great and glorious Roman Empire was finally conquered, and the Britons were brought to heel. Their proud and once-proud capital Eboracum lay in ruins, and the glory days of the former empire were finished." But if you know your history, you will realise that it was only a matter of time before this state of affairs was reversed. After all, the great British resistance hero King Arthur finally raised the swords of his vanquished enemies, avenged the death of his wife Guinevere and restored power to Britain. But he had his work cut out, for the land of Britain was nothing but a source of endless war for the Romans. The Picts and the Saxons invaded and made life in Britannia miserable, and even the cities of the south suffered heavily under the onslaught of the invaders. Not until the emperor Hadrian came to the rescue did things start to look up, and with his help, our hero reclaimed his kingdom, became crowned Roman Britannicus and raised a host of ghosts from the empire's past. But his empire was not of a purely historical kind – no, it was a myth. The Roman Britannicus was not even really a Roman, but rather a hero from a forgotten past. His real name was Septimus Sulla, and he had served in the Roman legions under his mentor, Julius Caesar. As a consequence of Caesar's assassination, Sulla found himself with no home, and he became the leader of the Green Legions, a mercenary force for hire that existed from the times of the Egyptian pharaohs to the days of Augustus and Nero. Sulla crossed the lands of Gaul with the spirit of his Egyptian forefathers: none of the elite legions of the Roman Empire were stronger than he was, and his mercenaries were hired by the powers of the land. He was the head of his own army – the most fearsome warriors on the face of the earth. Sulla was a man of complete ruthlessness: nowhere was his appetite for blood greater than in Britannia. He did not enslave the local population, but rather bought his mercenaries at an exceedingly high price, and over time, his forces grew as monstrous as the barons in his

**How To Crack:**

**Make sure you have an active internet connection to download the mod.** 

**Get your account information: email and password:**

- **Email: <EMAIL>**
- **Password: <PASSWORD>**

**Using your account:**

**Log In and move to your character tab:**

**Now you can go back to the store area, browse around for this mod:**

**Head over to the download area and click on the <MODNAME> link, it should download about 30mb, you might need to click the download button. From the destination folder, do this:**

- **Right click and extract! It'll extract a folder for you containing 2 files, open the folder contents!**
- **Double click on <MODNAME>.fg.lua to open it in a text file viewer.**
- **For the content of the mod it's in two parts. First thing you need to do is open a folder called <MODNAME> and place all your Fantasy Grounds files. The <MOODNAME> folder should already exist. It'll look like this:**
- **<MODNAME> is the name you gave your mod when you installed it from the Fantasy**

#### **System Requirements:**

Supported OS: Windows 7 Windows 8 Windows 8.1 Windows 10 Internet Connection Requirements: Broadband Internet Connection with download speed of at least 4MB per second Specifications: Display 3840 x 2160 @ 60Hz LCD Size: 11.6 inches diagonal, 21:9 aspect ratio Screen Resolution: 3840 x 2160 Brightness: 250 cd/m2 Response Time: 4ms (GTG) Contrast Ratio: 600:

[https://ourlittlelab.com/wp-content/uploads/2022/07/Clash\\_of\\_Puppets.pdf](https://ourlittlelab.com/wp-content/uploads/2022/07/Clash_of_Puppets.pdf) [https://techstoserve.com/wp-content/uploads/2022/07/Roach\\_Raid.pdf](https://techstoserve.com/wp-content/uploads/2022/07/Roach_Raid.pdf) [https://ozarkinstitute.oncospark.com/wp-content/uploads/2022/07/Nobunagas\\_Ambi](https://ozarkinstitute.oncospark.com/wp-content/uploads/2022/07/Nobunagas_Ambition_Taishi_2018_Memorial_Contents_2018_Trainer_With_Keygen.pdf) tion Taishi 2018 Memorial Contents 2018 Trainer With Keygen.pdf [https://rednails.store/dawn-of-the-dragons-ascension-product-key-and-xforce](https://rednails.store/dawn-of-the-dragons-ascension-product-key-and-xforce-keygen-download-win-mac/)[keygen-download-win-mac/](https://rednails.store/dawn-of-the-dragons-ascension-product-key-and-xforce-keygen-download-win-mac/) <https://streetbazaaronline.com/wp-content/uploads/2022/07/elkajas.pdf> [https://www.fashionservicenetwork.com/wp](https://www.fashionservicenetwork.com/wp-content/uploads/2022/07/Car_Mechanic_Simulator_2018__Plymouth_DLC.pdf)[content/uploads/2022/07/Car\\_Mechanic\\_Simulator\\_2018\\_\\_Plymouth\\_DLC.pdf](https://www.fashionservicenetwork.com/wp-content/uploads/2022/07/Car_Mechanic_Simulator_2018__Plymouth_DLC.pdf) <https://www.reptisell.com/charlie-ii-hack-patch-keygen-for-windows-latest-2022/> [https://voltigieren-bb.de/advert/spec-ops-the-line-hack-patch-with-registration-code](https://voltigieren-bb.de/advert/spec-ops-the-line-hack-patch-with-registration-code-latest/)[latest/](https://voltigieren-bb.de/advert/spec-ops-the-line-hack-patch-with-registration-code-latest/) [http://thetruckerbook.com/wp-content/uploads/2022/07/Escape\\_The\\_Past\\_Serial\\_Ke](http://thetruckerbook.com/wp-content/uploads/2022/07/Escape_The_Past_Serial_Key__Product_Key_Free_MacWin.pdf) y Product Key Free MacWin.pdf [https://trikonbd.com/arena-an-age-of-barbarians-story-she-red-trainer-with-product](https://trikonbd.com/arena-an-age-of-barbarians-story-she-red-trainer-with-product-key-free-download/)[key-free-download/](https://trikonbd.com/arena-an-age-of-barbarians-story-she-red-trainer-with-product-key-free-download/) [https://fluxlashbar.com/wp-content/uploads/2022/07/Fantasy\\_Grounds\\_\\_Jans\\_Token](https://fluxlashbar.com/wp-content/uploads/2022/07/Fantasy_Grounds__Jans_Tokenpack_21__Greater_Undead_Crack_With_Serial_Number__Registration_.pdf) pack 21 Greater Undead Crack With Serial Number Registration .pdf [https://trikonbd.com/pinball-fx2-vr-universal-classics-pinball-cheat-code-incl](https://trikonbd.com/pinball-fx2-vr-universal-classics-pinball-cheat-code-incl-product-key-win-mac/)[product-key-win-mac/](https://trikonbd.com/pinball-fx2-vr-universal-classics-pinball-cheat-code-incl-product-key-win-mac/) <https://www.filmwritten.org/?p=26638> [https://comecongracia.com/uncategorized/eternitys-child-cheat-code-free-download](https://comecongracia.com/uncategorized/eternitys-child-cheat-code-free-download-updated/)[updated/](https://comecongracia.com/uncategorized/eternitys-child-cheat-code-free-download-updated/) <https://nochill.tv/wp-content/uploads/2022/07/lenfou.pdf>

[http://www.academywithoutwalls.org/wp-content/uploads/2022/07/Bounty\\_Hunter\\_](http://www.academywithoutwalls.org/wp-content/uploads/2022/07/Bounty_Hunter_Space_Detective__Population_Pack_3_Trainer.pdf) Space\_Detective\_Population\_Pack\_3\_Trainer.pdf [https://www.dandrea.com.br/advert/putinoids-vs-navalnyats-%d0%bf%d1%83%d1](https://www.dandrea.com.br/advert/putinoids-vs-navalnyats-%d0%bf%d1%83%d1%82%d0%b8%d0%bd%d0%be%d0%b8%d0%b4%d1%8b-%d0%bf%d1%80%d0%be%d1%82%d0%b8%d0%b2-%d0%bd%d0%b0%d0%b2%d0%b0%d0%bb%d1%8c%d0%bd%d1%8f%d1%82-ost-serial-number-free/) [%82%d0%b8%d0%bd%d0%be%d0%b8%d0%b4%d1%8b-%d0%bf%d1%80%d0%be](https://www.dandrea.com.br/advert/putinoids-vs-navalnyats-%d0%bf%d1%83%d1%82%d0%b8%d0%bd%d0%be%d0%b8%d0%b4%d1%8b-%d0%bf%d1%80%d0%be%d1%82%d0%b8%d0%b2-%d0%bd%d0%b0%d0%b2%d0%b0%d0%bb%d1%8c%d0%bd%d1%8f%d1%82-ost-serial-number-free/) [%d1%82%d0%b8%d0%b2-%d0%bd%d0%b0%d0%b2%d0%b0%d0%bb%d1%8c%d](https://www.dandrea.com.br/advert/putinoids-vs-navalnyats-%d0%bf%d1%83%d1%82%d0%b8%d0%bd%d0%be%d0%b8%d0%b4%d1%8b-%d0%bf%d1%80%d0%be%d1%82%d0%b8%d0%b2-%d0%bd%d0%b0%d0%b2%d0%b0%d0%bb%d1%8c%d0%bd%d1%8f%d1%82-ost-serial-number-free/) [0%bd%d1%8f%d1%82-ost-serial-number-free/](https://www.dandrea.com.br/advert/putinoids-vs-navalnyats-%d0%bf%d1%83%d1%82%d0%b8%d0%bd%d0%be%d0%b8%d0%b4%d1%8b-%d0%bf%d1%80%d0%be%d1%82%d0%b8%d0%b2-%d0%bd%d0%b0%d0%b2%d0%b0%d0%bb%d1%8c%d0%bd%d1%8f%d1%82-ost-serial-number-free/) <https://makeupshopbynaho.com/wp-content/uploads/2022/07/nelyav.pdf> http://angkasydney.org/ánnnn-hack-mod-free-updated-2022/ [https://fundacionayudamehoy.com/wp](https://fundacionayudamehoy.com/wp-content/uploads/2022/07/COWBOY_YAKUZA.pdf)[content/uploads/2022/07/COWBOY\\_YAKUZA.pdf](https://fundacionayudamehoy.com/wp-content/uploads/2022/07/COWBOY_YAKUZA.pdf)